Example label for Displaydata Ltd. "Chroma 37" model ESL:

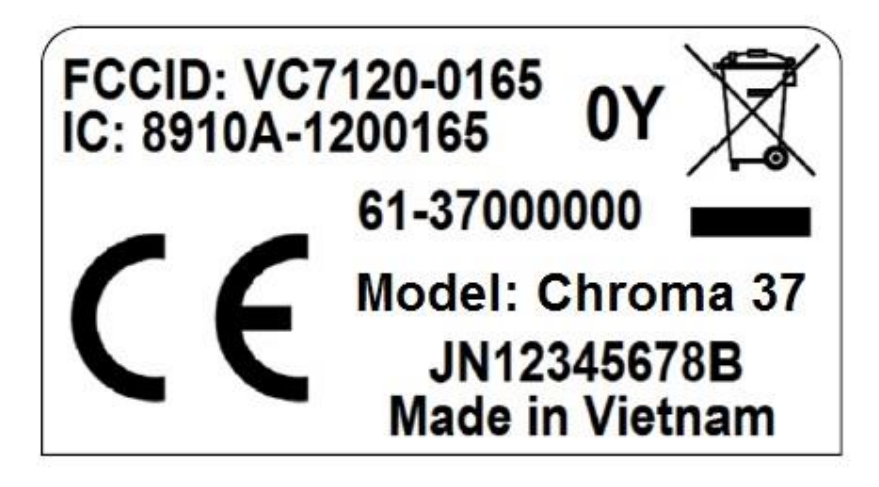

Image showing placement of label on the rear of the ESL:

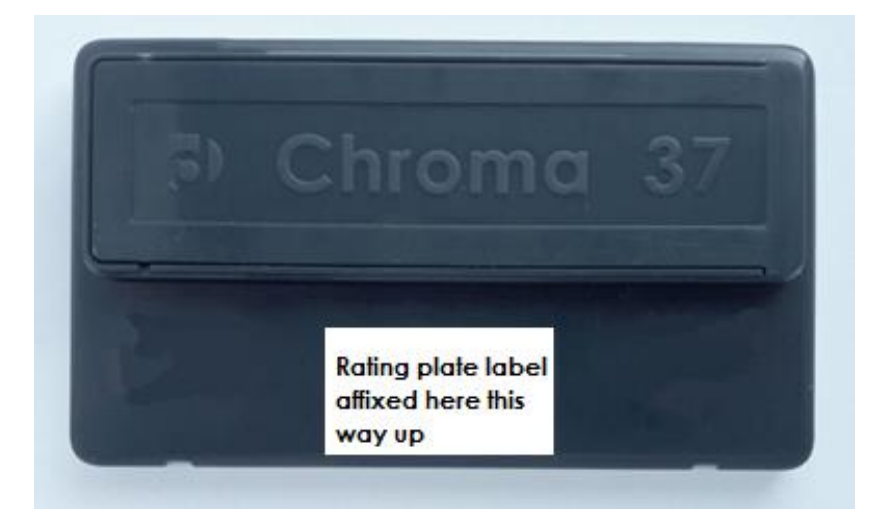